# **CENTRO PAULA SOUZA ETEC ANTONIO DEVISATE**

## **CLASSE DESCENTRALIZADA E E MONSENHOR BICUDO – PARCERIA COM A SECRETARIA DA EDUCAÇÃO – E E MÔNACO**

**M-Tec em Informática para Internet** 

**ALPHAPET: feito para conectar você a seu futuro** *pet*

**Marília 2022** 

#### **Linguagens e ferramentas utilizadas no projeto**

#### *Visual Studio*

Segundo Redação Impacta 2017: o Visual *Studio* é um assistente para desenvolvimento. Independentemente da linguagem escolhida, ele mostra os atalhos de APIs disponíveis para o programador, além de fazer preenchimento automático dos comandos utilizados para agilizar a construção do seu código. (Você sabe..., 2022)

#### **PHP**

De acordo com php.net; O PHP é um acrônimo recursivo para PHP: *Hypertext Pre-processor*, é uma linguagem de *script open source* de uso geral, muito utilizada, e especialmente adequada para o desenvolvimento *web* e que pode ser embutida dentro do HTM.(O que é o PHP?, 2022)

#### *JavaScript*

O site *developer.mozilla.org*; diz que *JavaScript* é uma linguagem de programação que permite implementar itens complexos em páginas *web*, toda vez que uma página da *web* faz mais do que simplesmente mostrar as informações estáticas mostrando conteúdo que se atualiza em um intervalo de tempo, mapas interativos ou gráficos 2D/3D animados, etc. (O que é *JavaScript*?, 2022)

#### **CSS**

Diante a equipe totvs; O CSS tem a tarefa de separar o conteúdo do site de uma apresentação visual, alterando elementos como cor do texto, fonte e espaçamento entre blocos, assim como todo o aspecto estético de uma página.(O que é CSS?, 2022)

#### **Aumentar fonte**

Aumentar fonte é uma mecânica que existe em computadores e celulares para beneficiar a leitura de pessoas com algum tipo de problema visual.

#### *Photoshop*

Como publicado pelo gcfglobal; O Adobe *Photoshop* é um programa de edição de imagens profissional considerado o líder no mercado. Atualmente faz parte da *Creative Cloud* do Adobe que reúne todos os programas da empresa na nuvem. Ele está disponível para uso em sistemas *Windows* e *Mac*. (Para que serve o *Photoshop*?, 2022)

#### **Canva**

Diante das informações fornecidas pelo próprio site do canva: O Canva é uma ferramenta *online* que tem a missão de garantir que qualquer pessoa no mundo possa criar qualquer *design* para publicar em qualquer lugar. (Para que serve o canva?, 2022)

#### **HTML**

Segundo ao *GoDaddy*; Para definir o que é HTML, é preciso entender a sigla primeiro.Ela significa *Hyper Text Markup Language*, ou seja, linguagem de marcação de *hipertexto*.Trata-se de uma linguagem de marcação para desenvolver páginas e documentos eletrônicos para a *internet*, fornecendo informações para usuários, navegadores e mecanismos de busca. (O que é HTML?, 2022)

#### **Bootstrap**

De acordo com o alura: O *bootstrap* é um *framework front-end* que fornece estruturas de CSS para a criação de sites e aplicações responsivas de forma rápida e simples. Além disso, pode lidar com sites de *desktop* e páginas de dispositivos móveis da mesma forma. (O que é *bootstrap*? 2022)

#### **Alto contraste**

Segundo ao *Beggiora*: O alto contraste melhora a legibilidade de texto em ambientes com muita luz e ajuda a diminuir o consumo de energia, aumentando a autonomia da bateria do seu *tablet* ou *notebook*. (Para que serve o alto contraste? 2022)

#### **MYSQL**

Diante o oficinadanet: O *MySQL* é um sistema gerenciador de banco de dados relacional de código aberto usado na maioria das aplicações gratuitas para gerir suas bases de dados. O serviço utiliza a linguagem SQL (*Structure Query Language* – Linguagem de Consulta Estruturada), que é a linguagem mais popular para inserir, acessar e gerenciar o conteúdo armazenado num banco de dados.(O que é mysql? 2022)

#### **V-libras**

De acordo com o portal do governo denominado gov.br, V-Libras é um conjunto de ferramentas gratuitas e de código aberto que traduz conteúdos digitais (texto, áudio e vídeo) em Português para Libras, tornando computadores, *smartphones* e plataformas *Web* mais acessíveis para as pessoas com problemas auditivos. (Para que serve o v-libras? 2022)

## **Relatório Técnico voltado ao** *Design* **do projeto**

## **Nome: Alpha** *Pet*

Este nome foi escolhido por toda equipe com o intuito de transmitir através dele uma sensação de liderança, confiança e determinação no cuidado com seus *pets*. A figura 1 exibe o logotipo desenvolvido.

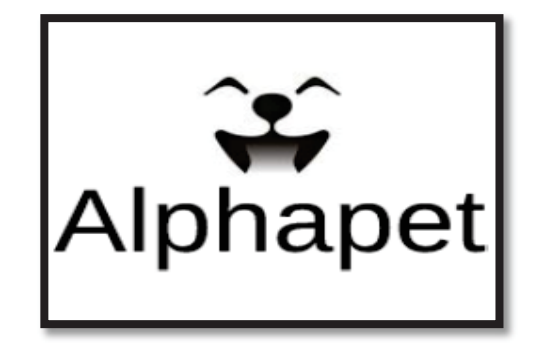

**Figura 1 – Imagem desenvolvida pela equipe**

**Fonte:** Autoria própria

Na logo, foi adicionado o símbolo alfa no lugar da letra A e através dele criouse a imagem de um cachorro, terminando assim de escrever normalmente o nome do *site*.

#### **Paleta de cores:**

Foi adicionado a cor azul, que remete a equilíbrio e leveza.

## **Relatório técnico voltado ao Desenvolvimento do projeto**

**Tópicos desenvolvidos:** 

- Cadastro tutor
- · Cadastro *Pet*
- · Cadastro ONG
- Quem somos
- Banco de Dados

Para os cadastros, foi utilizado o **PHP** que é uma linguagem de *script open source* de uso geral, muito utilizada, especialmente adequada para o desenvolvimento *web* e que pode ser embutida dentro do HTML.

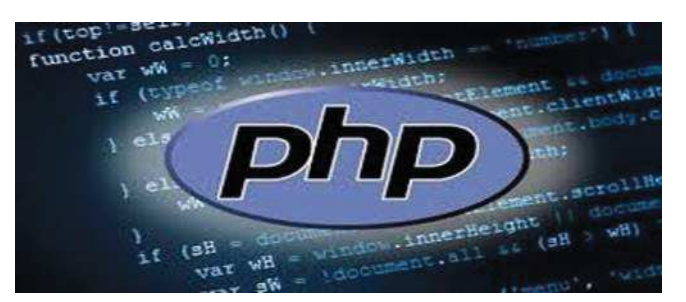

#### *Figura 2 -* **Imagem pesquisada pela equipe**

**Fonte:** https://portalwebdesigner.com/programacao/php/

 Além de incluir o *Javascript* para formatar os campos de número de telefone, CNPJ da ONG e verificar se as senhas se coincidem. O *Javascript* é uma linguagem de programação que permite a você implementar itens complexos em páginas *web*.

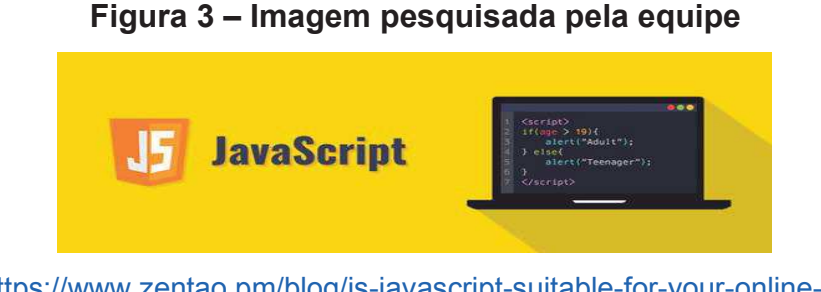

**Fonte:** https://www.zentao.pm/blog/is-javascript-suitable-for-your-online-businessdevelopment-1209.html

**Figura 4 – Imagem pesquisada pela equipe**

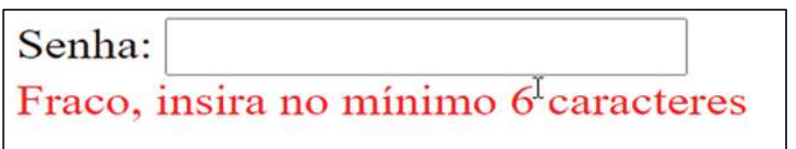

**Fonte**: https://www.blogson.com.br/como-medir-a-forca-de-uma-senha-com-javascriptjquery/

O *Bootstrap* também foi utilizado, para os alertas e a base dos formulários. Ele é um *framework web* com código-fonte aberto para desenvolvimento de componentes de *interface* e *front-end* para *sites* e aplicações *web* usando HTML, CSS e *Javascript*, baseado em modelos de *design* para a tipografia, melhorando a experiência do usuário em um *site* amigável e responsivo.

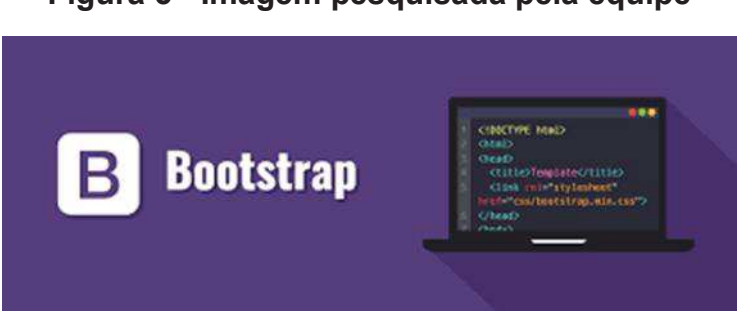

**Figura 5 - Imagem pesquisada pela equipe**

**Fonte:** https://www.alura.com.br/artigos/bootstrap

#### **Banco de Dados**

O termo genérico "banco de dados" diz respeito ao armazenamento de informações de uma forma geral. Entretanto, ao falar de bancos de dados SQL, será preciso de uma definição mais elaborada.

A *QL — Structured Query Language*, ou linguagem estruturada de consultas é a linguagem padrão dos chamados Bancos de Dados Relacionais que, por sua vez, são bancos de dados estruturados em forma de colunas e linhas, também chamadas de *tuplas*, tendo seus dados armazenados em tabelas.

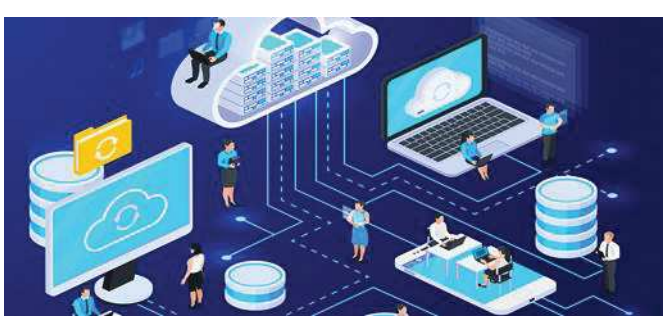

**Figura 6 – Imagem pesquisada pela equipe**

**Fonte:**https://www.binarionet.com.br/entenda-o-que-e-e-como-funciona-um-servidor-debanco-de-dados/

## **Relatório técnico voltado a acessibilidade do projeto**

Aumentar e diminuir fonte: não é uma ferramenta e sim uma linha de código, mas é essencial para uma página com acessibilidade.

#### **Figura 7 - Imagem pesquisada pela equipe**

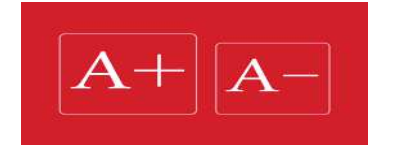

**Fonte:**https://blog.apiki.com/aumento-e-reducao-de-fonte-fornecendo-acessibilidade-digital/

Versão de alto contraste: não é uma ferramenta e sim uma linha de código, mas é essencial para uma página com acessibilidade.

## **Figura 8 – Imagem relacionada a alto contraste**

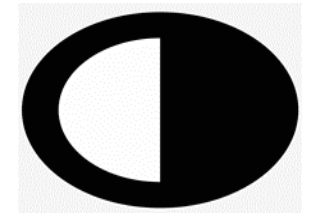

**Fonte:**https://www.seekpng.com/ipng/u2q8y3w7r5t4u2t4\_nycs-ssi-allexceptrush-circulomitad-blanco-y-mitad/

V-libras: A *suite* V-Libras é um conjunto de ferramentas gratuitas e de código aberto que traduz conteúdos digitais (texto, áudio e vídeo) em Português para Libras; criado por uma parceria entre o Ministério da Economia (ME), por meio da Secretaria de Governo Digital (SGD), e a Universidade Federal da Paraíba (UFPB), através do Laboratório de Aplicações de Vídeo Digital (LAVID).

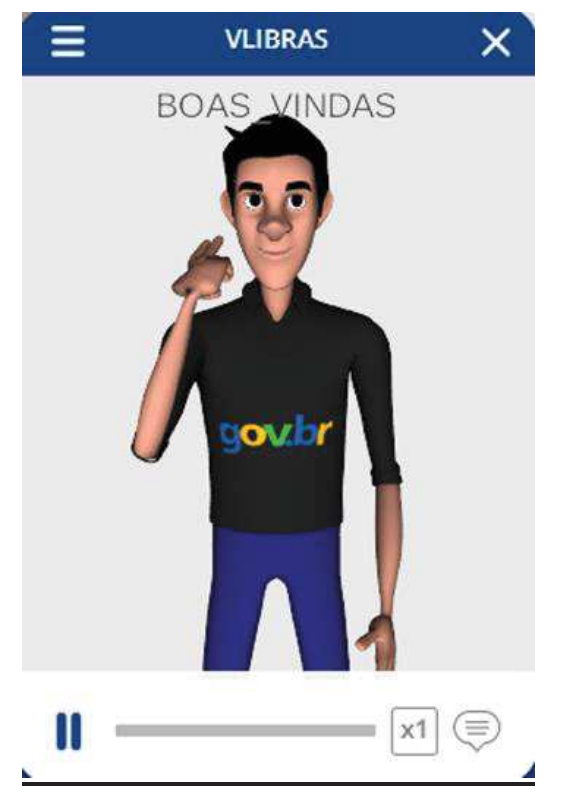

#### **Figura 9 - Imagem pesquisada pela equipe**

**Fonte:** https://www.gov.br/pt-br

## **DESENVOLVIMENTO DO PROJETO**

#### **BANCO DE DADOS DO** *PETSHOP*

#### **DIAGRAMA**

O quadro 1 representa as tabelas relacionadas ao banco de dados do projeto, que por sua vez possuem as tabelas: tutor, *pet* e Ong com seus respectivos campos.

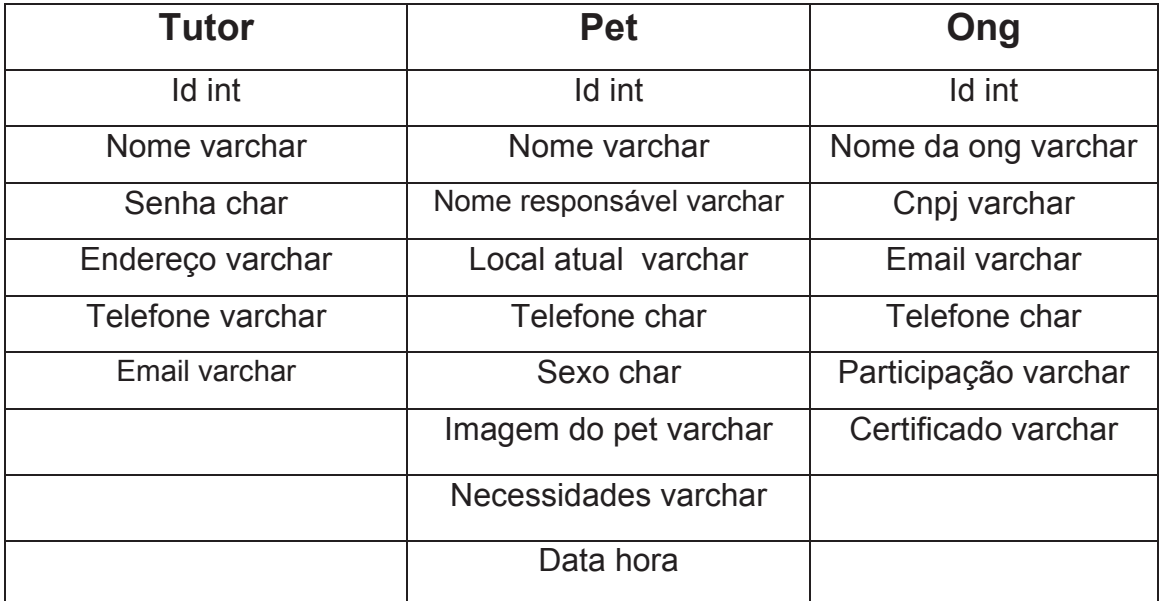

**Figura 10 – Imagem desenvolvida pela equipe** 

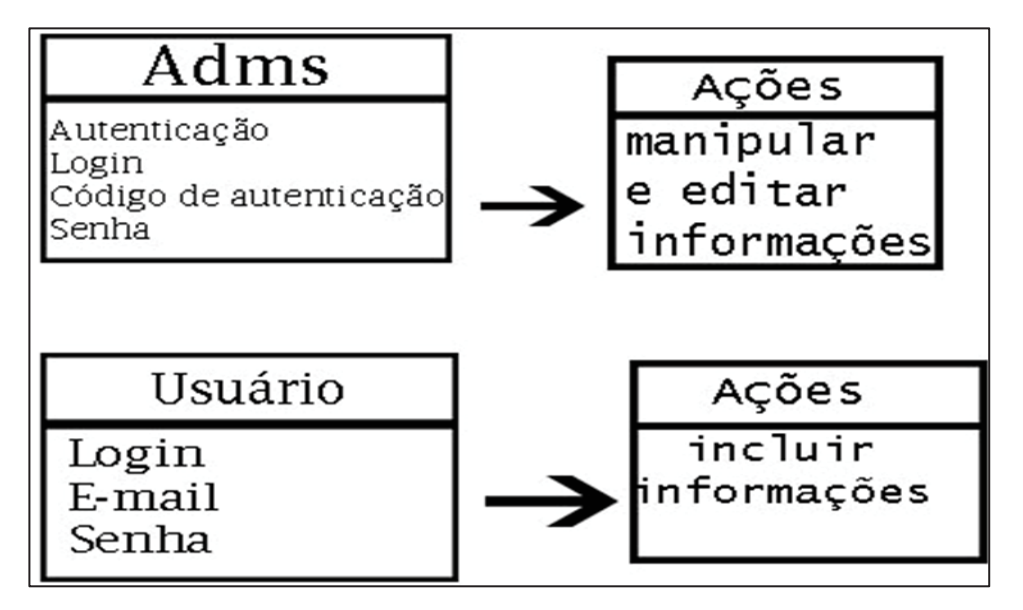

**Fonte:** Autoria própria

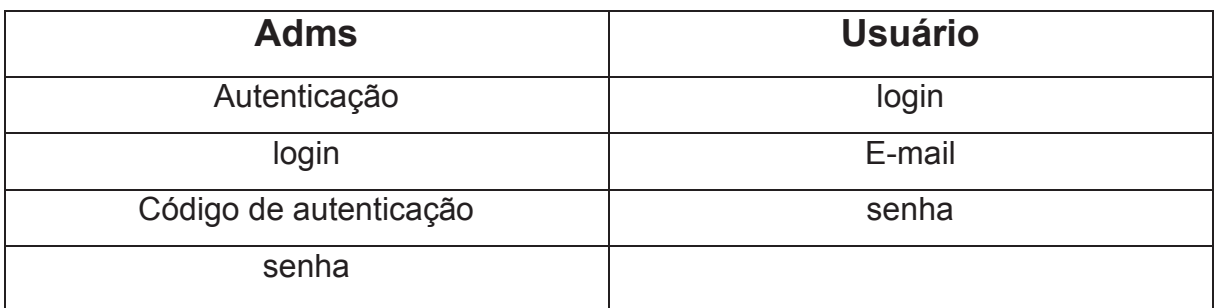

#### · *INT*

Este tipo de dado serve para armazenar, especificamente, dados numéricos do tipo inteiro.

#### · *VARCHAR*

O *VARCHAR* é usado para guardar *strings* de tamanho variável e usa alocação dinámica de memória.

## · *CHAR*

Usos: Uma variável do tipo char ocupa 1 *byte* (8 bits) e pode ser usada para armazenar um valor inteiro sem sinal (*unsigned* char) entre 0 e 255 ou um valor com sinal (*char*) entre –128 a 127. Pode ser usada tanto como um número ou como caractere.

#### · *DATE*

A data representa o tempo, um tempo é composto por ano, mês, dia atual, minuto atual, entre outras propriedades que essa classe possui.

· *ID* 

ID é a sigla para *identity*, palavra inglesa que significa "identidade" na tradução literal para a língua portuguesa. No contexto do mundo conectado às redes *online*, através da *internet*, o ID passa a se referir a identidade que cada usuário cria nos diversos dispositivos e aparelhos disponíveis no mercado.

## **ESTRUTURA DO SITE**

#### **Tela inicial do projeto**

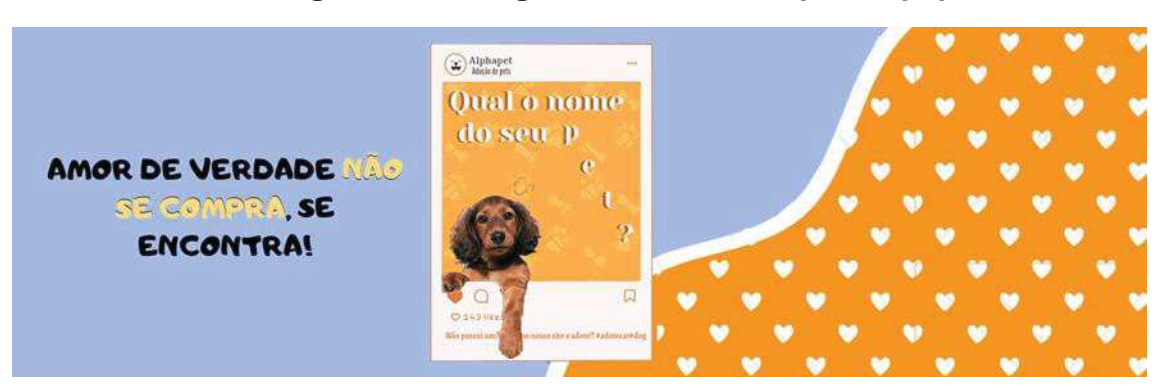

#### **Figura 11 – Imagem desenvolvida pela equipe**

**Fonte:** Autoria própria

#### *Layout home*

O *layout se* iniciou com a barra de acessibilidade, onde há teclas de atalhos, mudanças de cores (auto contraste) e aumento e diminuição de textos.

Na parte superior pode-se ver a logo no canto superior esquerdo, seguido de *links* no qual nos levaram as páginas desejadas, ao lado delas haverá botões para cadastros e *login.* 

Na parte inferior há imagens seguido de abas com categorias dos animais e se o cliente desejar adotar algum. Ainda na parte inferior ao centro há duas opções: escrever sobre a empresa ou alguma frase de impacto como por exemplo: "Um lar nunca fica solitário quando há um *pet* que te espera todos os dias, portanto adote! ". Logo abaixo o *site* será composto de uma imagem seguida de uma das opções: apresentação de *ong's* ou venda de produtos. Finalizando o *site,* foi inserido uma imagem e um rodapé com *links*, redes sociais e demais informações.

## **Aba de acesso para Pet,** *login* **e Ong**

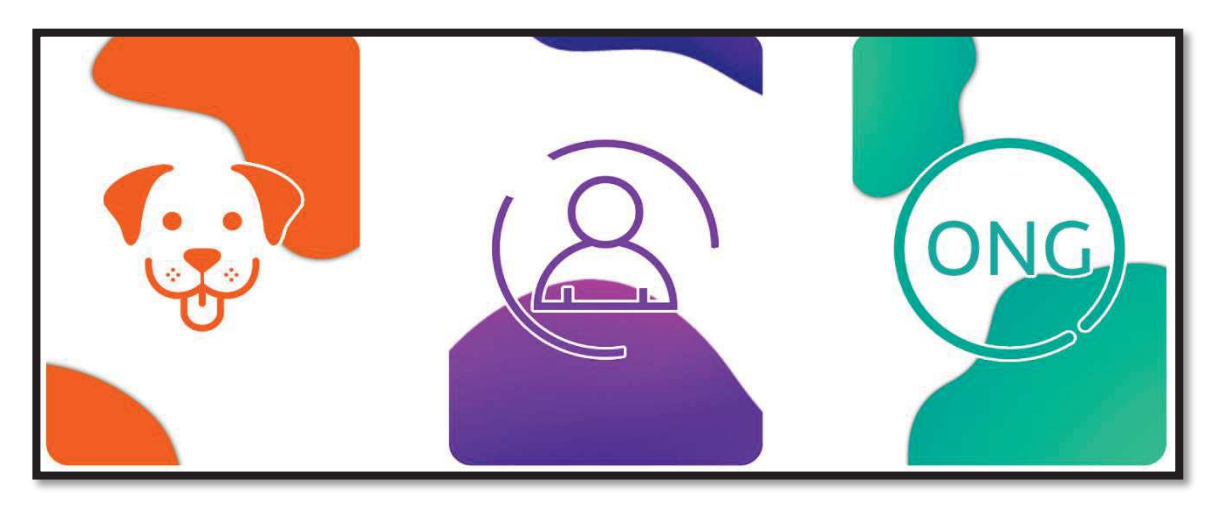

**Figura 12 – Imagem da aba de acesso para Pet,** *Login* **e Ong**

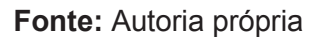

A Figura 14 exibe a aba de acesso para *pets* na cor laranja*, login* na cor roxa e Ong na cor verde marinho*.*

## **Exemplos de cadastro para Pet**

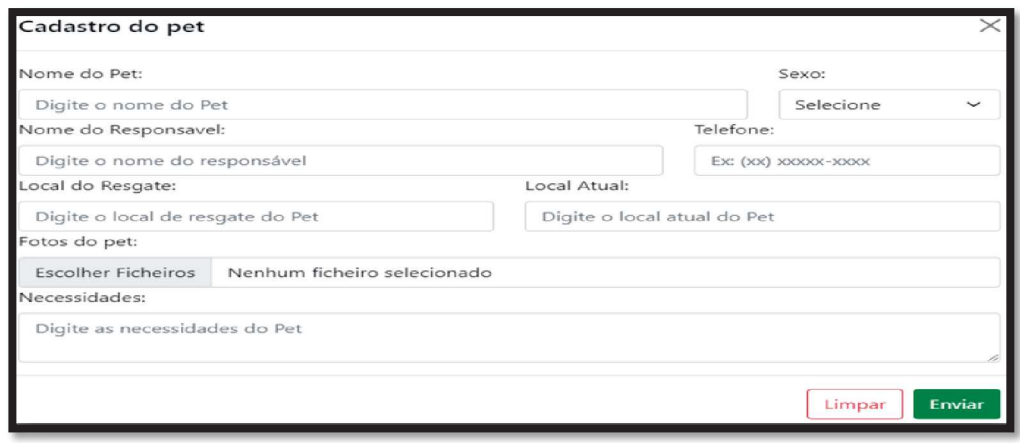

**Figura 13 – Tela de Cadastro do Pet**

**Fonte:** Autoria própria

A Figura 15 mostra o cadastro para *pet* com as suas informações como: nome do *pet*, sexo, nome do seu responsável, telefone, local do resgate, local atual, fotos do *pet* e necessidades se ele tiver alguma.

### **Exemplo de cadastro para tutor**

**Figura 14 – Imagem desenvolvida pela equipe – Cadastro do tutor**

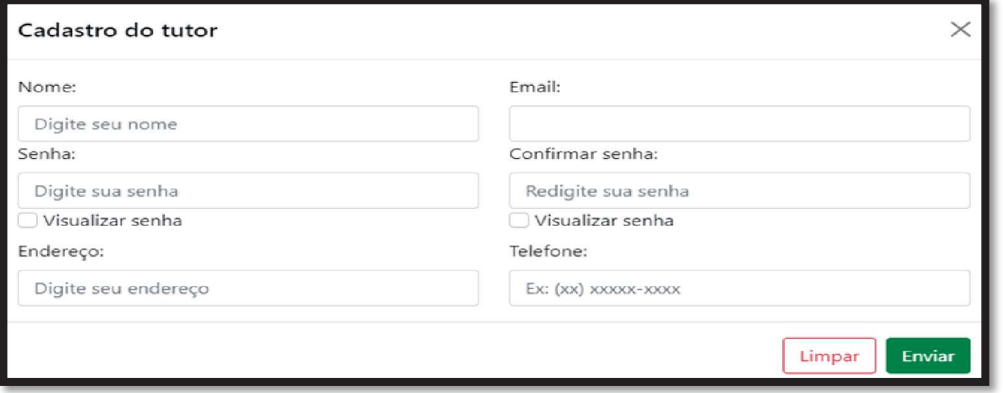

**Fonte:** Autoria própria

A Figura 16 mostra como ficou o cadastro para tutor com nome, e-mail, senha, confirmar senha, endereço e telefone.

## **Exemplo de cadastro para ONG**

**Figura 15 – Imagem desenvolvida pela equipe – Cadastro de Ong**

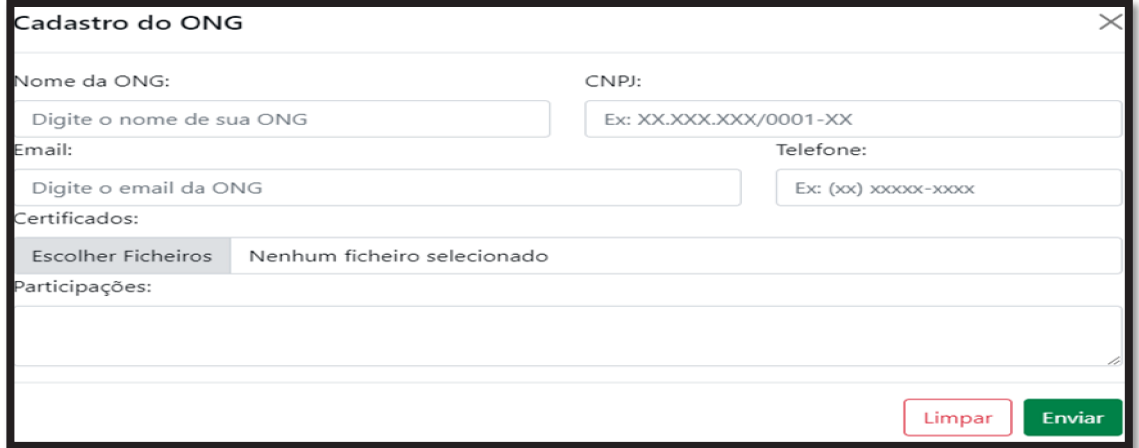

#### **Fonte:** Autoria própria

A Figura 17 mostra um exemplo de cadastro para ong com nome da Ong, CNPJ, e-mail, telefone, certificados e participações.

## **Código de criação de cadastro do tutor**

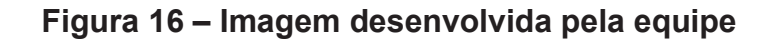

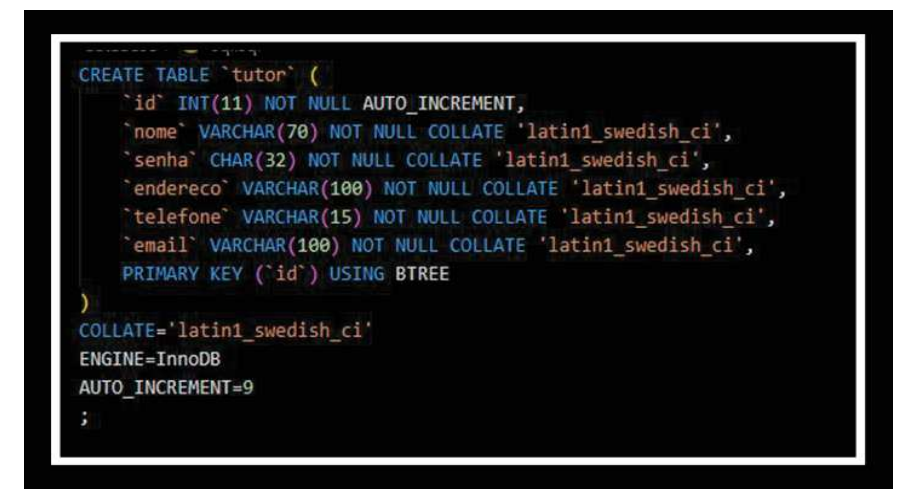

**Fonte:** Autoria própria

A Figura 18 mostra o código de criação de cadastro do tutor com os campos para serem preenchidos e o número máximo de caracteres.

## **Código de criação de cadastro do** *pet*

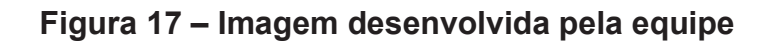

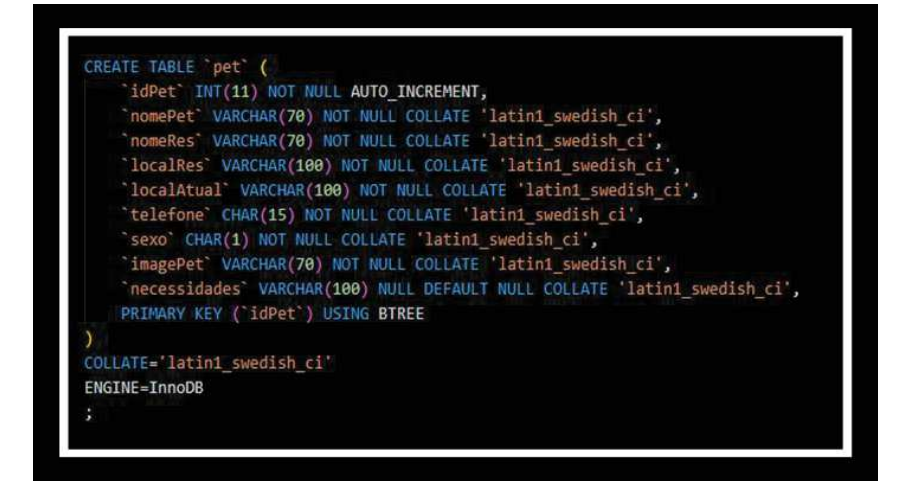

**Fonte:** Autoria própria

A Figura 19 mostra o código de criação de cadastro do *pet* com os campos para serem preenchidos e o número máximo de caracteres.

## **Código de criação de cadastro da Ong**

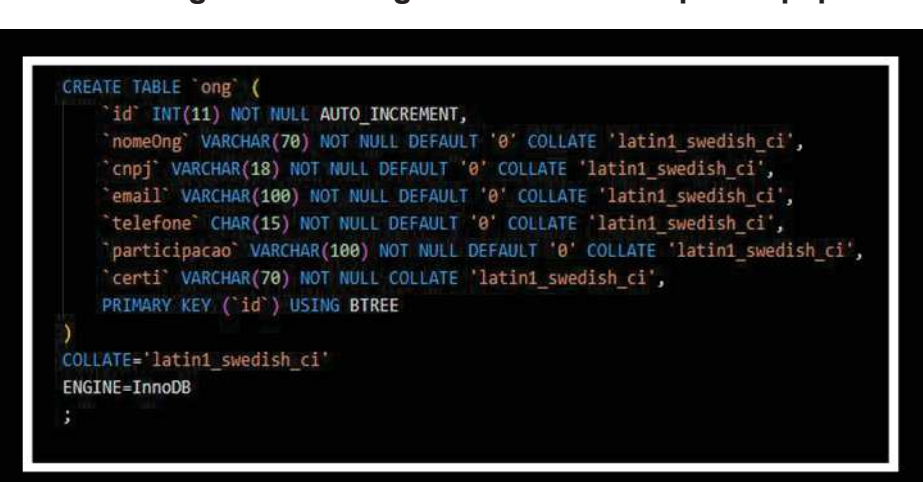

**Figura 18 – Imagem desenvolvida pela equipe**

**Fonte:** Autoria própria

A Figura 20 mostra o código de criação de cadastro da ong com os campos para serem preenchidos e o número máximo de caracteres.

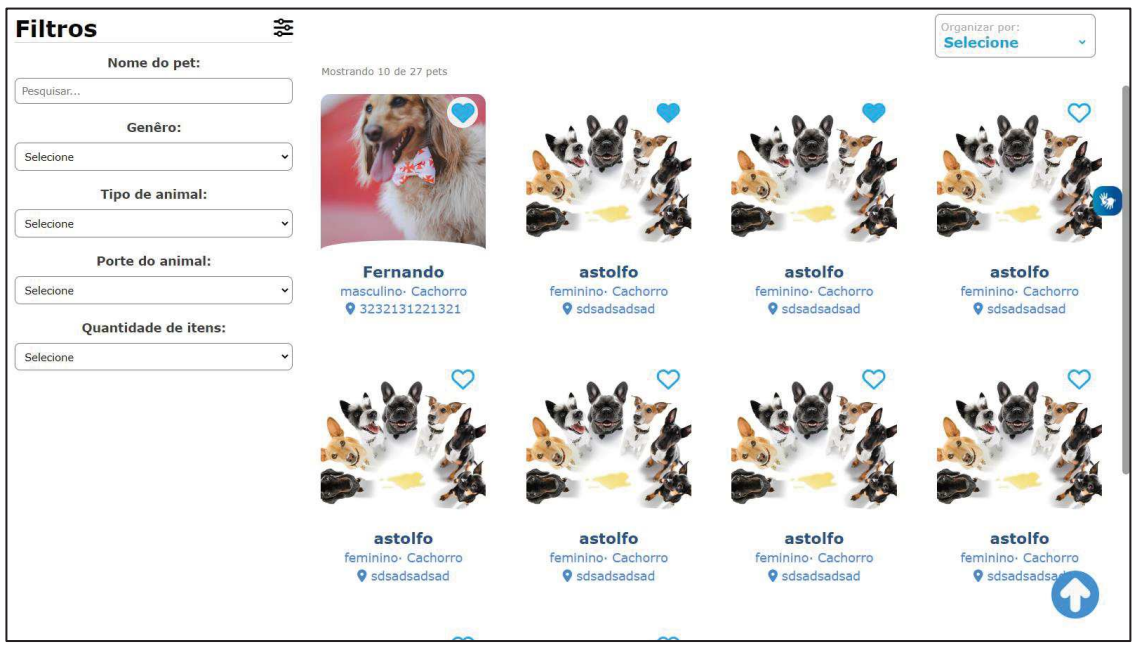

### **Figura 19 – Imagem desenvolvida pela equipe**

**Fonte:** Autoria própria

A Figura 21 mostra a página dos *pets* cadastrados em nosso site e ao lado o filtro para facilitar na busca do *pet*.

| Pets                            |                                                        |                                     |                                     |                                      |                                                   |           |   |                 | Logado como admin +          |
|---------------------------------|--------------------------------------------------------|-------------------------------------|-------------------------------------|--------------------------------------|---------------------------------------------------|-----------|---|-----------------|------------------------------|
| $\check{ }$<br>Odernar por      | Pesquisar Pet.                                         | <b><i><u>OAdicionar Pet</u></i></b> |                                     |                                      |                                                   |           |   |                 |                              |
| Id<br>Nome do Pet<br>1 Fernando | Nome do Responsavel Raca Local de resgate<br>kaua@kaua | Cassa                               | <b>Local Atual</b><br>3232131221321 | <b>Telefone</b><br>(21) 31233-3333 M | Sexo Aprovação Visualizar<br>$\blacktriangledown$ | ◉         | ◢ | Editar          | Operação<br>$\Theta$ Remover |
| 2 astolfo                       | kaua@kaua                                              | sadsasadsa                          | sdsadsadsad                         | (21) 32133-3333 F                    | ☑                                                 | $\odot$   |   | $\angle$ Editar | $\Theta$ Remover             |
|                                 |                                                        |                                     |                                     |                                      |                                                   |           |   |                 |                              |
| 3 astolfo                       | kaua@kaua                                              | sadsasadsa                          | sdsadsadsad                         | (21) 32133-3333 F                    | $\checkmark$                                      | $\bullet$ |   | $\angle$ Editar | $\Theta$ Remover             |
| 4 astolfo                       | kaua@kaua                                              | sadsasadsa                          | sdsadsadsad                         | (21) 32133-3333 F                    | $\overline{\mathcal{L}}$                          | $\bullet$ |   | $E$ Editar      | $\Theta$ Remover             |
| 5 astolfo                       | kaua@kaua                                              | sadsasadsa                          | sdsadsadsad                         | (21) 32133-3333 F                    | $\checkmark$                                      | $\bullet$ |   | $E$ Editar      | $\Theta$ Remover             |
| 6 astolfo                       | kaua@kaua                                              | sadsasadsa                          | sdsadsadsad                         | (21) 32133-3333 F                    | $\checkmark$                                      | $\bullet$ |   | $E$ Editar      | $\Theta$ Remover             |
| 7 astolfo                       | kaua@kaua                                              | sadsasadsa                          | sdsadsadsad                         | (21) 32133-3333 F                    | $\checkmark$                                      | $\bullet$ |   | $E$ Editar      | $\Theta$ Remover             |
| 8 astolfo                       | kaua@kaua                                              | sadsasadsa                          | sdsadsadsad                         | (21) 32133-3333 F                    | ☑                                                 | $\bullet$ |   | $E$ Editar      | $\Theta$ Remover             |
| 9 astolfo                       | kaua@kaua                                              | sadsasadsa                          | sdsadsadsad                         | (21) 32133-3333 F                    | $\checkmark$                                      | $\bullet$ |   | $E$ Editar      | $\Theta$ Remover             |
| 10 astolfo                      | kaua@kaua                                              | sadsasadsa                          | sdsadsadsad                         | (21) 32133-3333 F                    | ☑                                                 | $\odot$   |   | $\angle$ Editar | $\Theta$ Remover             |
| 11 astolfo                      | kaua@kaua                                              | sadsasadsa                          | sdsadsadsad                         | (21) 32133-3333 F                    | $\overline{\mathbf{v}}$                           | $\bullet$ |   | $E$ Editar      | ⊖ Remover                    |
| 12 astolfo                      | kaua@kaua                                              | sadsasadsa                          | sdsadsadsad                         | (21) 32133-3333 F                    | ☑                                                 | $\bullet$ |   | $\angle$ Editar | $\Theta$ Remover             |
| 13 astolfo                      | kaua@kaua                                              | sadsasadsa                          | sdsadsadsad                         | (21) 32133-3333 F                    | $\checkmark$                                      | $\bullet$ |   | $E$ Editar      | ⊖ Remover                    |
| 14 astolfo                      | kaua@kaua                                              | sadsasadsa                          | sdsadsadsad                         | (21) 32133-3333 F                    | ☑                                                 | $\odot$   |   | $E$ Editar      | ⊖ Remover                    |
| 15 astolfo                      | kaua@kaua                                              | sadsasadsa                          | sdsadsadsad                         | (21) 32133-3333 F                    | $\checkmark$                                      | $\bullet$ |   | $E$ Editar      | $\Theta$ Remover             |
| 16 astolfo                      | kaua@kaua                                              | sadsasadsa                          | sdsadsadsad                         | (21) 32133-3333 F                    | $\overline{\mathbf{v}}$                           | $\odot$   |   | Editar          | ⊖ Remover                    |

**Figura 20 – Imagem desenvolvida pela equipe** 

**Fonte:** Autoria própria

A Figura 22 mostra a lista de *pets* cadastrados no *site* na função de administrador com a função de aprovar, visualizar, editar e remover.

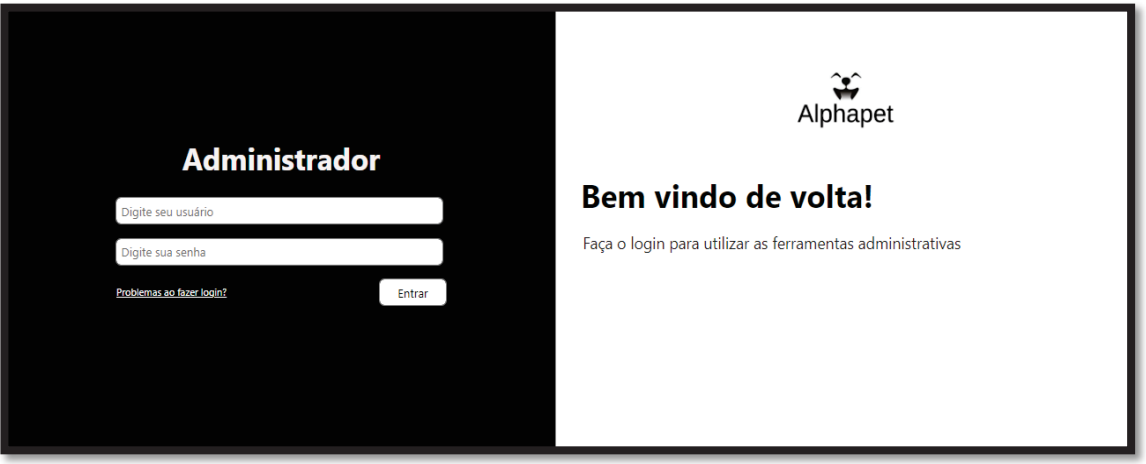

**Figura 21 – Imagem desenvolvida pela equipe**

**Fonte:** Autoria própria

A Figura 23 mostra a página para o *login* do administrador.

| ₩         | Alphapet $\equiv$           | Página Principal |                                | Logado como admin +                                                            |  |  |  |  |
|-----------|-----------------------------|------------------|--------------------------------|--------------------------------------------------------------------------------|--|--|--|--|
| ♠         | Página Principal            |                  |                                | Numero de acesso hoje: Numero de acesso Ontem: Numero de acesso Ao total:<br>8 |  |  |  |  |
| $\odot$   | Aprovações                  |                  |                                |                                                                                |  |  |  |  |
| 2         | <b>Tutores</b>              |                  |                                |                                                                                |  |  |  |  |
| ۴         | Pets                        |                  | Companies the first process of |                                                                                |  |  |  |  |
| $\bullet$ | Ongs                        |                  |                                |                                                                                |  |  |  |  |
|           | Administradores             |                  |                                |                                                                                |  |  |  |  |
|           |                             |                  |                                |                                                                                |  |  |  |  |
|           |                             |                  |                                |                                                                                |  |  |  |  |
|           |                             |                  |                                |                                                                                |  |  |  |  |
|           |                             |                  |                                |                                                                                |  |  |  |  |
|           |                             |                  |                                |                                                                                |  |  |  |  |
|           | admin<br>七<br>Administrator |                  |                                |                                                                                |  |  |  |  |

**Figura 22 – Imagem desenvolvida pela equipe**

#### **Fonte:** Autoria própria

A Figura 24 mostra a página do administrador com o número de acessos e quando foram esses acessos.

#### **Figura 23 - Imagem pesquisada pela equipe**

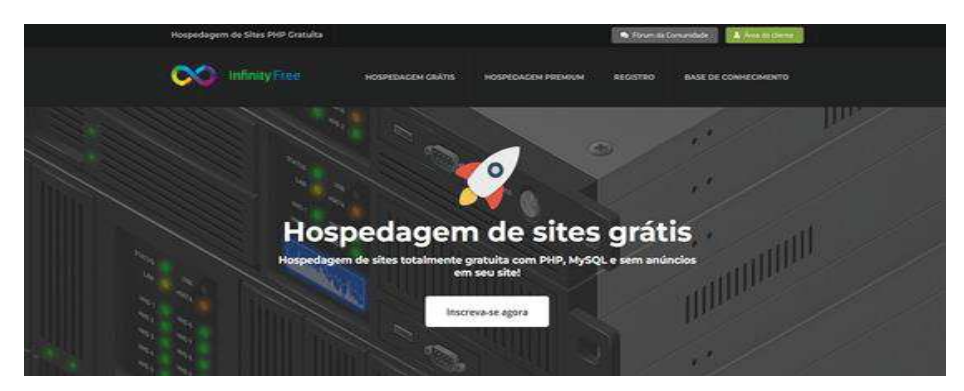

**Fonte:** https://www.infinityfree.net/

**Figura 24 - Imagem pesquisada pela equipe**

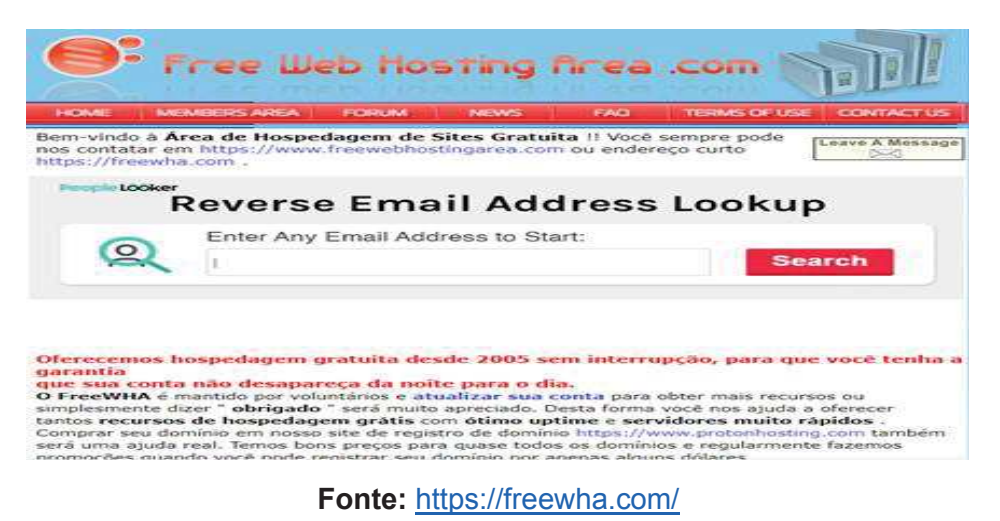

## **Páginas de hospedagem para sites**

*Freewha.*com (*Free Web Hosting* Area.com) é mantido por voluntários já o *Infinityfree.ne*t é mais profissional e são *sites* de hospedagem de outros *sites.* Eles criam domínios e disponibilizam de graça apenas colocando alguns anúncios para manter o *site* e serão utilizados provisoriamente para a hospedagem do *site.*

## **Possíveis Empresas para propaganda do** *Site*

cobasi uninove-curso medicina veterinária http://casadocriadormarilia.com.br http://www.daprofessora.com.br Clínica Veterinária Dr. VET - Endereço: R. Mato Grosso, 197 - Palmital, Marília - SP, 17509-090 Pet 15 - VITALIS Centro Médico Veterinário - Endereço: Av. Santo Antônio, 1513 - Alto Cafezal, Marília - SP, 17504-020

## **Hospedagem**

https://www.hostgator.com.br https://www.hostinger.com.br

A estratégia de monetização é a propaganda e parcerias (com á procura atrás de parcerias com lojas para *pets* como a Cobasi para vender os produtos para o *site*). Já o porquê precisa de monetização é para manter o *site* no ar (Não tem fundo lucrativo). Os tipos de parceria são universidades de veterinária, Clínicas veterinária e as ONG em sua maioria. O local em que serão fixadas as propagandas serão o rodapé, lateral e carrossel.

## **Quem somos:**

#### **Grupo parte escrita:**

**Nome:** Patrick françoy esquinelato **Cursando:** Técnico em informática para internet – Híbrido com Ensino Médio **Instagram:** @xpatrickm14.speed

**Nome:** Gabriel Campana De Aquino **Cursando:** Técnico em Informática para Internet - Hibrido com o Ensino médio **Instagram:** @gabriel\_campana01

**Nome:** Graciano Sampaio dos santos **Cursando:** Técnico em informática para internet – Híbrido com Ensino Médio **Facebook:** Graciano Sampaio santos

**Nome:** Gabriel Sampaio dos santos **Cursando:** Técnico em informática para internet – Híbrido com Ensino Médio **Facebook:** Gabriel Sampaio dos santos

**Nome:** Gabriel Tavares Bizachi Sampaio **Cursando:** Técnico em informática para internet – Híbrido com Ensino Médio **Instagram:** ofc\_\_bielzin

#### **Grupo de acessibilidade:**

**Nome:** Lucas Ronca Caris **Cursando:** Técnico em Informática para Internet - Hibrido com o Ensino médio **Instagram:** @lucasronca **Facebook:** Lucas Ronca Caris

**Nome:** João Vinicius Xavier Silva **Cursando:** Técnico em Informática para Internet - Hibrido com o Ensino médio **Instagram:** @xaviier\_eo **Facebook:** João Vinicíus

**Nome:** Nathan Felipe dos Santos **Cursando:** Técnico em informática para internet – Híbrido com Ensino Médio **Instagram:** @nathanfelipeh **Facebook:** Nathan Felipe

**Nome:** Felipe Samuel Teixeira Cancini **Cursando:** Técnico em informática para internet – Híbrido com Ensino Médio **Instagram:** felipe.samuel.19

**Grupo de design**: **Nome:** Pedro Lucas Gonçalves Serafim **Cursando:** Técnico em Informática para Internet – Hibrido com Ensino médio **Instagram:** @chablawskun **Twitter:** chablawsk

**Nome:** Thayna de Souza de Oliveira Lopes **Cursando:** Técnico em informática para internet – Híbrido com Ensino Médio **Instagram:** thay\_sollopes

#### **Grupo de desenvolvimento:**

**Nome:** Marcela Kawamoto Fernandes **Cursando:** Técnico em Informática para Internet – Hibrido com Ensino médio **Facebook:** Marcela Kawamoto

**Nome:** Giovanni Dos Santos Soares **Cursando:** Técnico em informática para internet – Híbrido com Ensino Médio **Instagram:** \_giovanni\_220

## **CONSIDERAÇÕES FINAIS**

Nos dias de hoje, é importante a publicação de um *site* relacionado a adoções, para mostrar como o ser humano pode achar o seu melhor amigo em um local alternativo. Por esse motivo foi criado o alpha *pet*. O principal objetivo desta obra, é diminuir os maus tratos animais, e ao mesmo tempo dar conforto e carinho para todos os animais que foram abandonados, consequentemente dar uma futura casa para esses animais receberam tudo que não os foi concedido no passado.

Este site criado terá os recursos de acessibilidade para incluir a todos, e fornecerá parcerias com Ong´s e também permitir que os tutores que gostem de ajudar os animais de rua possam doar esses animais para que assim eles possam um futuro do lado de alguém que realmente o ama.

Em termos técnicos o site oferece uma ótima resposta contando com responsividade, um *design* amigável, acessibilidade, registros em bancos de dados eficientes e uma navegação que facilita a vida do usuário.

Serão necessários para os próximos grupos que darão continuidade a esse projeto desenvolver o termo de uso, área de confirmação de adoção e funções de monetização para seu efetivo funcionamento.

## **REFERÊNCIAS**

#### ALURA.**O que é bootstrap?** Disponível em:

https://www.alura.com.br/artigos/bootstrap#:~:text=Bootstrap%20%C3%A9%20um% 20framework%20front,dispositivos%20m%C3%B3veis%20da%20mesma%20forma Publicação: 21/07/2021. Acesso em:07 de jun 2022.

CANVA. **Para que serve o canva?** Disponível em: HTTPS://WWW.CANVA.COM/PT\_BR/ABOUT/ Acesso em 07 de jun 2022.

DADDY,GO.**O que é html?** Disponível em: HTTPS://BR.GODADDY.COM/BLOG/O-QUE-E-HTML-E-PARA-QUE-SERVE PUBLICAÇÃO: 03/03/2022. ACESSO EM:31 DE MAIO 2022

DA NET,OFICINA. **O que é mysql?** Disponível em:

https://www.oficinadanet.com.br/artigo/2227/mysql\_o\_que\_e#:~:text=O%20MySQL%20%C3%A9%20um%20sistema,milh%C3%B5es %20de%20instala%C3%A7%C3%B5es%20pelo%20mundo Publicação:06/01/2010. Acesso em:07 jun 2022.

GLOBAL,GCF. **Para que serve o photoshop?** Disponível em: https://edu.gcfglobal.org/pt/curso-de-photoshop/para-que-serve-o-photoshop/1/ Acesso em:31 de maio 2022.

IMPACTA,Redação.**Você sabe o que é Visual Studio?**  Disponível em: https://www.impacta.com.br/blog/voce-sabe-o-que-e-visual-studio Data de Publicação: 11/12/2017. Acesso em: 17 fev. 2022.

LINKEDIN. **Para que serve o alto contraste?** Disponível em: https://pt.linkedin.com/pulse/voc%C3%AA-sabe-o-que-%C3%A9-acuidade-visual-equal-sua-na-sa%C3%BAde-natalia-paiva?trk=pulse-article\_more-articles\_relatedcontentcard#:~:text=Segundo%20Beggiora%20(2013)%20o%20recurso,do%20seu %20tablet%20ou%20notebook Publicação:16/07/2021. Acesso em:07 jun 2022.

NET, .PHP. **O que é o PHP?** Disponível em: https://www.php.net/manual/pt\_BR/introwhatis.php#:~:text=O%20PHP%20(um%20acr%C3%B4nimo%20recursivo,ser%20e mbutida%20dentro%20do%20HTML Acesso em: 25 maio 2022.

TOTVS,EQUIPE. **O que é CSS?** Disponível em: https://www.totvs.com/blog/developers/o-que-e-css/ Publicação:17/12/2020. Acesso em:31 maio 2022.